# Примитивные типы

#### **Целочисленные типы данных**

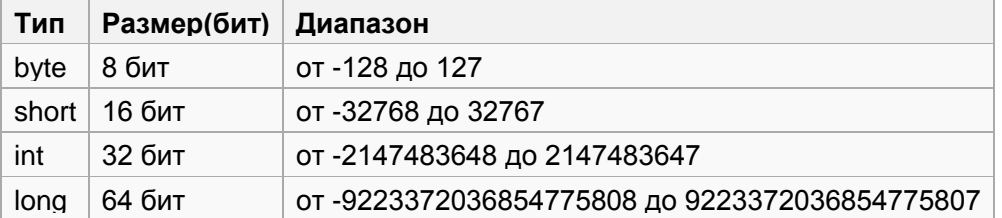

Пример использования целочисленных типов :

```
public class Type {
public static void main (String [] arg){
int c = 3+2;byte cb = -128 + 127;
short s = 22223 + 1;long up = 334+11232143;
System.out.println (c);
System.out.println (cb);
System.out.println (s);
System.out.println (up);
}
}
```
### **Дробные типы(с плавающей точкой)**

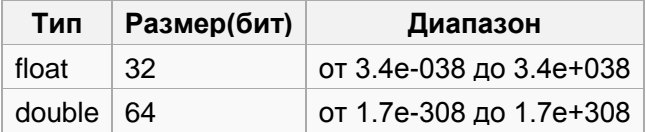

Пример использования:

```
public class DoubleFloat {
     public static void main (String [] arg){
        double b1, b2 = 4.12;
        b1 = 22.1 + b2;
         float pi = 3.14f; //При использовании типа float требуется указывать
         //преобразование типа, так как дробные числа - это литералы типа 
double
         float pipi = (float) 3.14; //Можно и так
        double d = 27;
        double c = pi *d; System.out.println (c);
     }
}
```
# **Логический тип boolean**

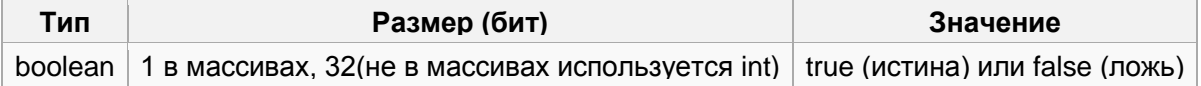

## **Символьный тип**

char - тип символов

```
public class Char{
       public static void main(String[] args) {
               char chr = 'a';
               System.out.println(chr);
       }
}
```